# **MCIR/SIRS Childcare & School Tip Sheet for LHD**

#### **The following materials can be found on [www.MCIR.org](http://www.mcir.org/) and should be reviewed.**

#### **School packet:**

- MCIR/SIRS Information Sheet
- School Cover Letter
- School Resources
- Information for Parents Teen Vaccines
- Influenza Information for Schools
- Vision Screening Information
- FERPA FAQ
- Consent Form for Disclosures
- Required Immunization Chart for Schools
- Required Immunization Handout for Parents
- Waiver Key Point Flyer
- Waiver FAQ for Parents
- Vaccine Terminology

### **Childcare packet**:

- MCIR/SIRS Information Sheet
- Childcare Cover Letter
- Childcare Resources
- Influenza Information for Childcare Centers
- Required Immunization Chart for Childcare
- Required Immunization Handout for Parents
- Waiver Key Point Flyer
- Waiver FAQ for Parents
- Vaccine Terminology

## **Timeline for MCIR/SIRS Reporting**

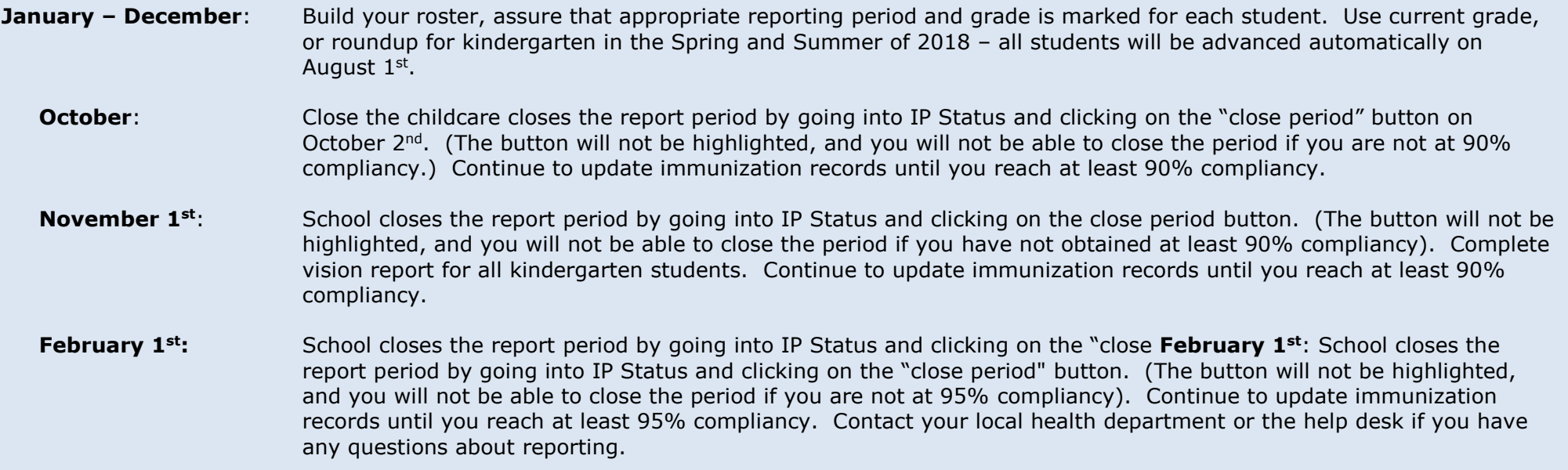

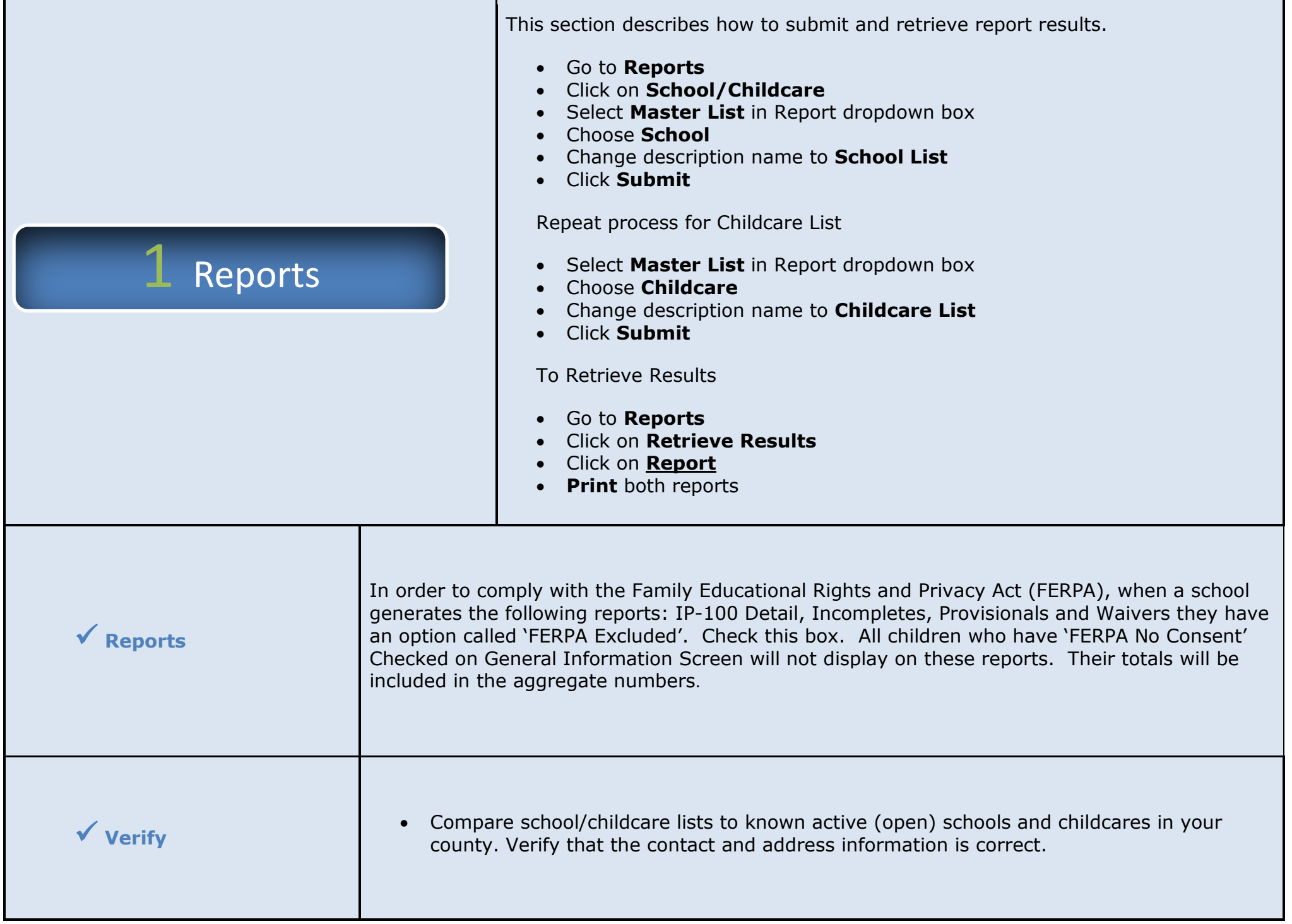

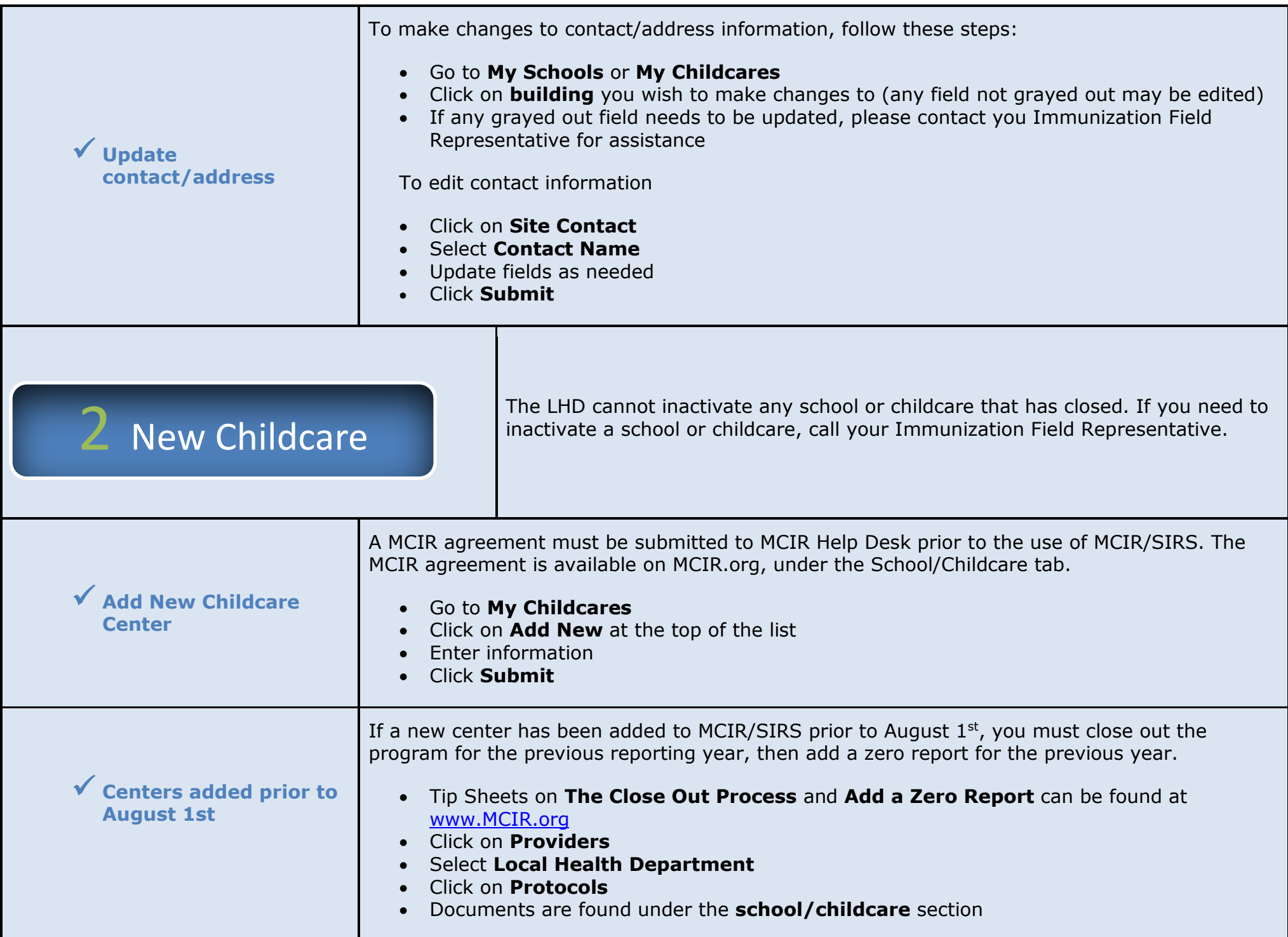

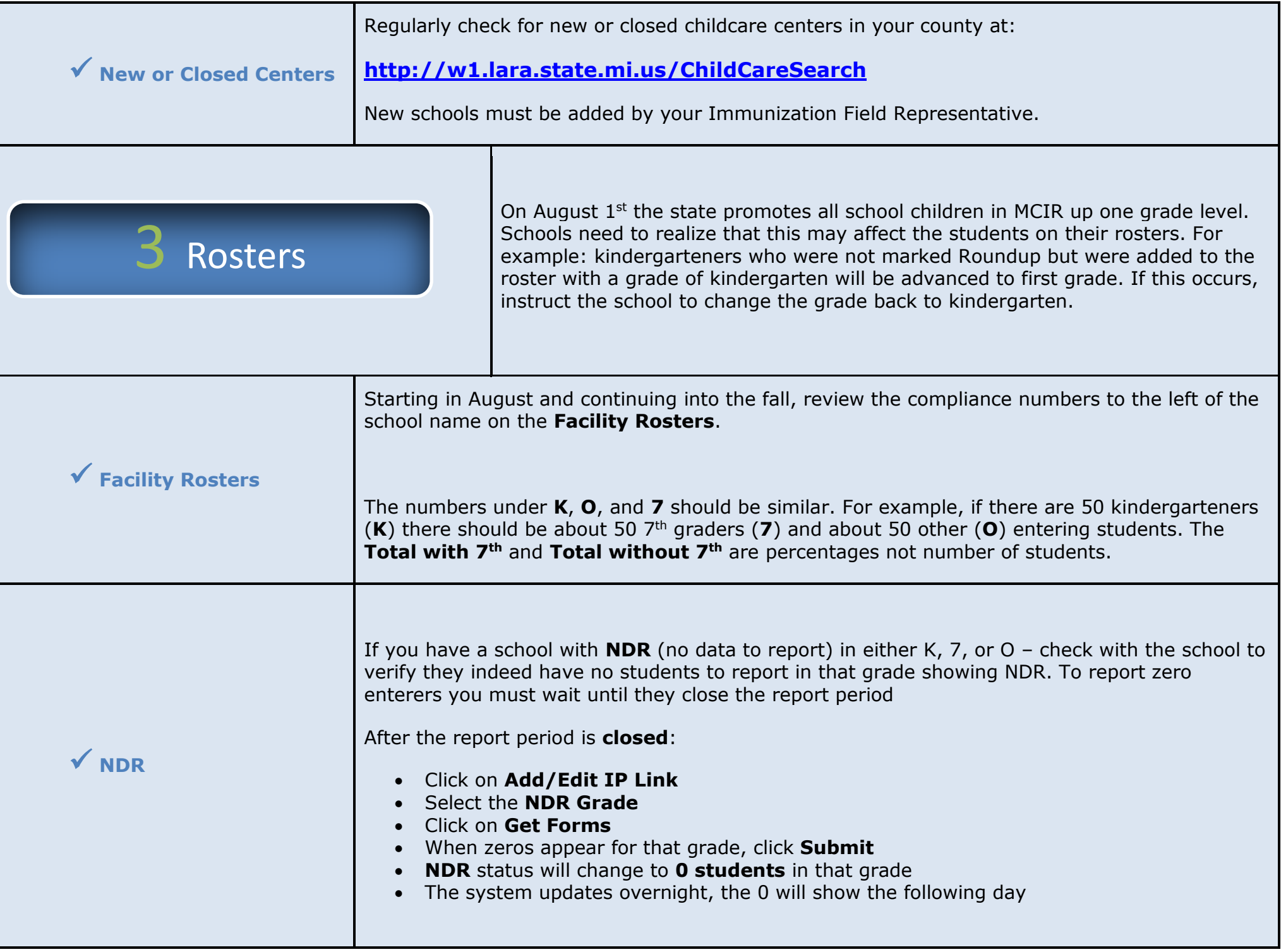

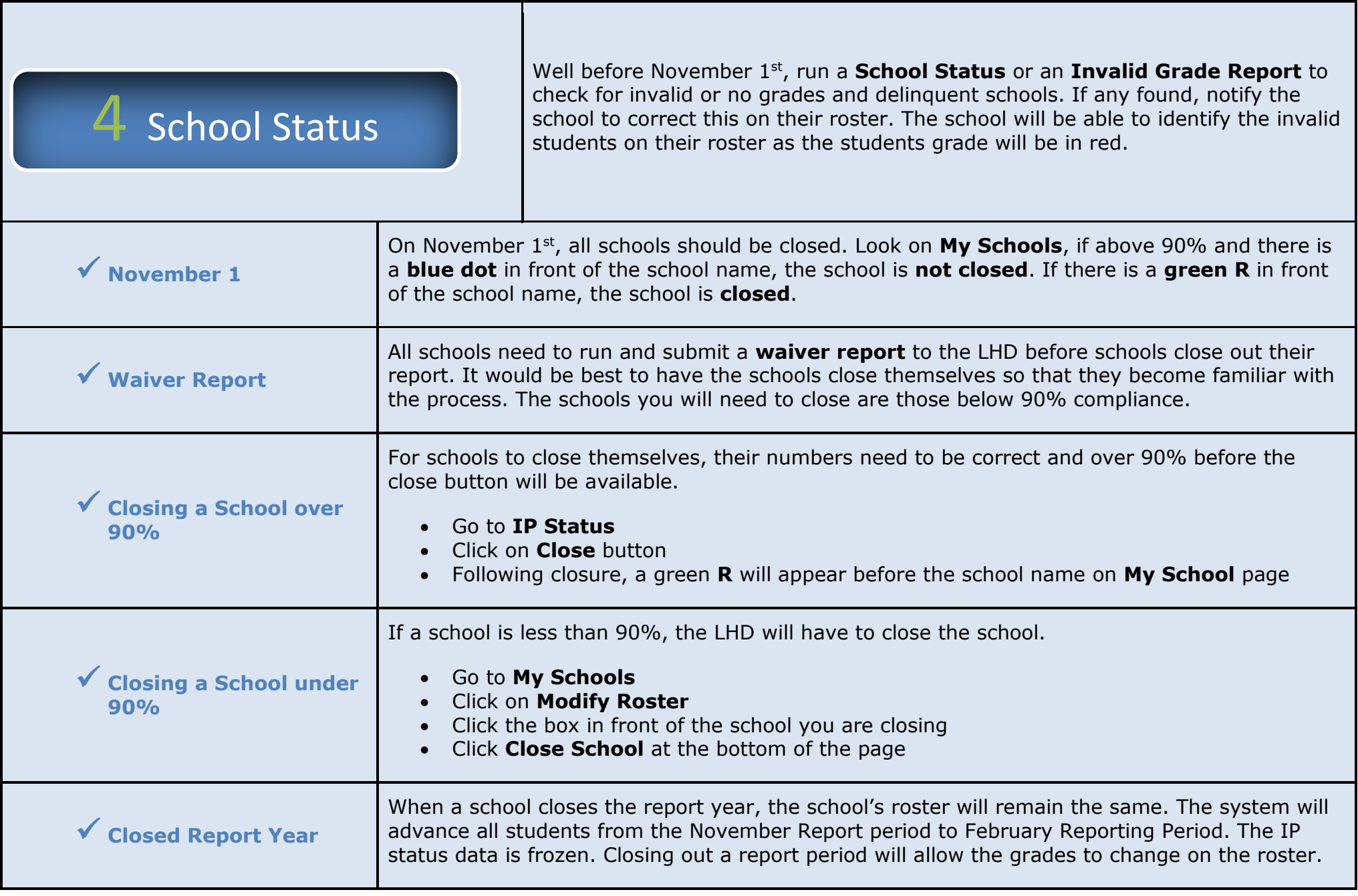

 $\mathbf{L}$ 

 $\mathsf I$ 

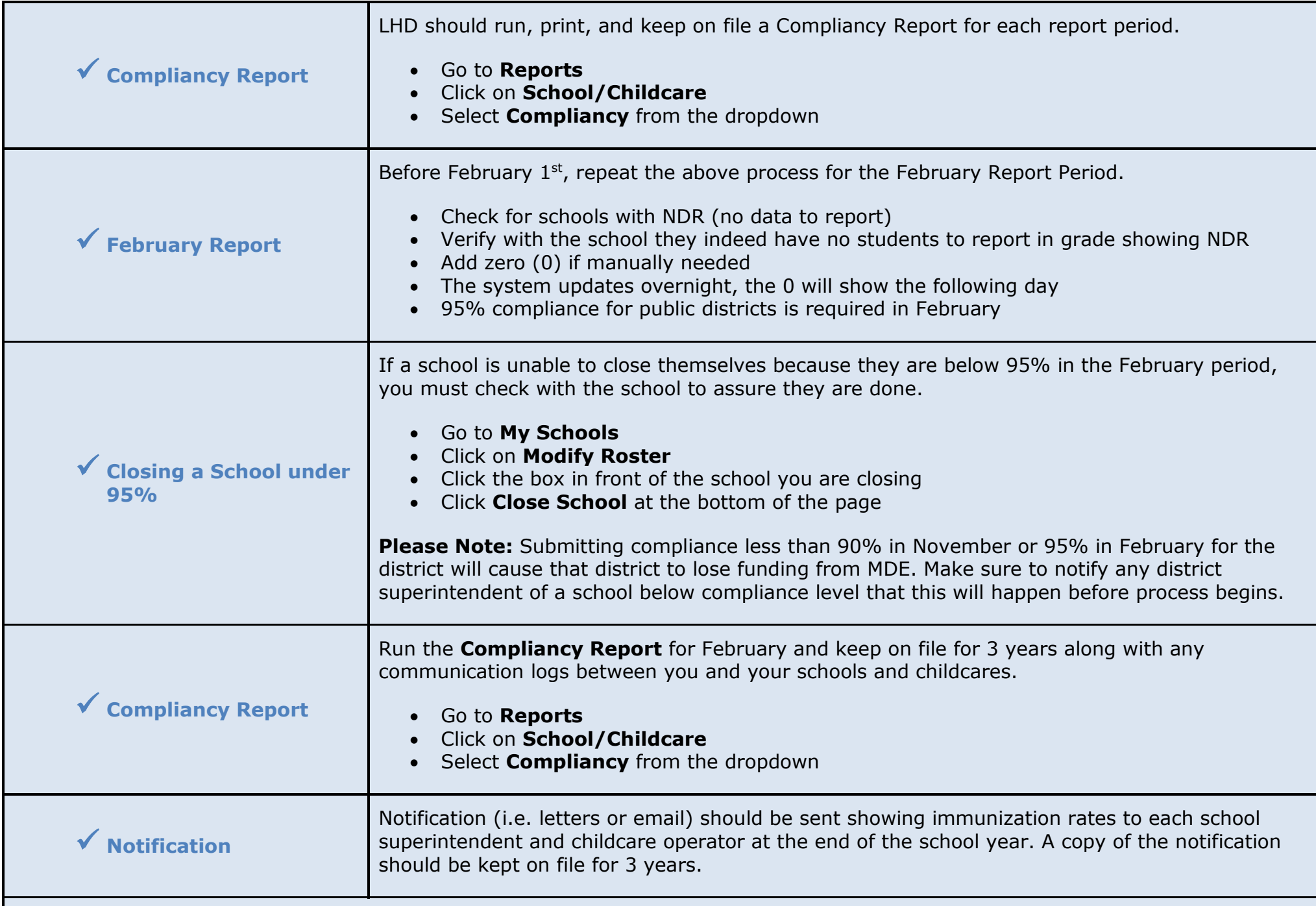

**Thank you for all your hard work in this area and if you have any questions do not hesitate to call your Immunization Field Representatives (please see next page for contact information) or call 1-888-243-6652.**

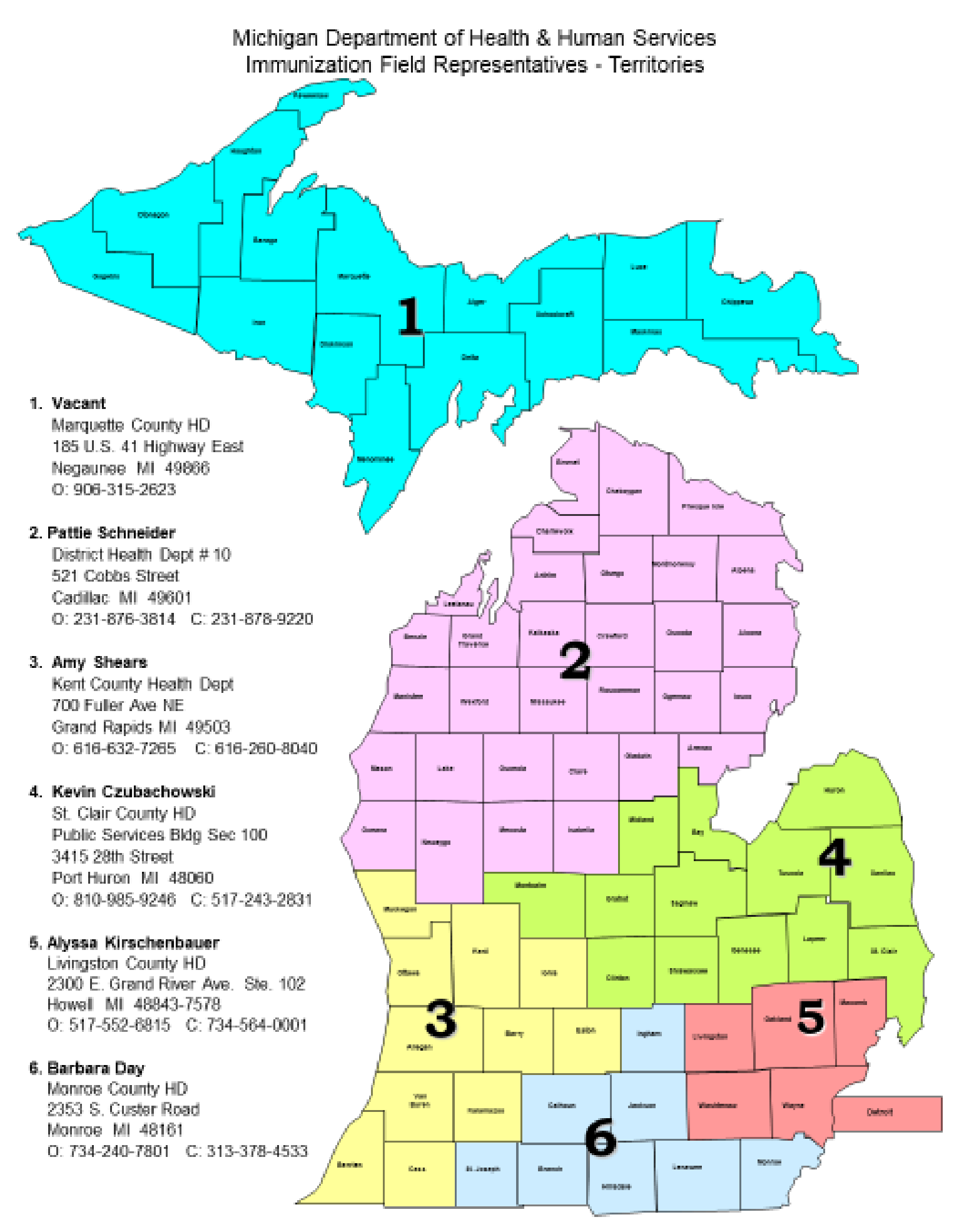